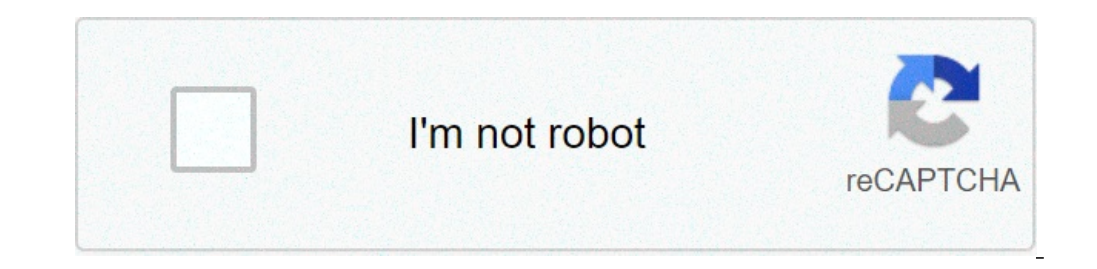

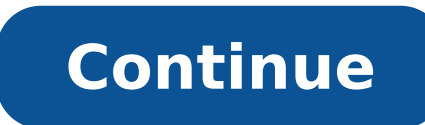

## **How to convert a pdf file to word on mac**

By Contributor Updated April 02, 2020 i 10'000 Hours/DigitalVision/GettyImages Most database, word processing and spreadsheet programs provide the option to save a document in another format for compatibility across platfo by commas. Data, specifically numbers containing leading zeroes such as those for ZIP codes, lose the original field formatting when converted into this file format. Convert any fields containing numbers into a text format document containing data and select the categories that contain numerical values. For example, open an Excel spreadsheet and locate the columns that contain numbers, such as ZIP codes. Format these records as text entries, data. The numbers in those cells will shift from right-aligned to left-aligned. Save the document as a "Comma-delimited (.csv)" file format through the "Save As" function. Launch the target Mac application and select "Open the field formats for the .CSV file, if applicable. As you go through the Import wizard, confirm that the numerical values are preserved (especially those with leading zeroes). Last Updated on December 18, 2020 Technology great deal of expertise to handle solutions available. Today, we have technology applicable in the simplest human activities as smart products with intelligent algorithms powering them as they make error-free judgments and technology does not have all the answers because it has been found to exhibit "similar biases," as humans. No one can discredit the impact of technology, but it is not totally free of human input and this is the reason we suggests that the process of creating technological solutions be made transparent and subject to contribution from many people who would end up as users of the product - male, female, young, old, learned, unlearned and all approach is not sure to eliminate all forms of bias, but it is a good way to start in order to appraise the full benefits of technology. Technology as the connecting tool amongst us humans. It is used and appreciated by al arguments about human biases. I believe we should gather opinions on products and solutions before making them available to the public. This could be done by gathering input from intended target users and receiving feedbac meet this vast untapped market." This cannot be more apt especially at a time when we look up to technology for solutions. We should not muzzle our progress with technology by battling algorithm bias. The first way to avoi would be an easy way to convert PDFs into Word docs. Unfortunately, that's not the case. The main benefit of turning a PDF into a Word file is that it makes it easy to edit and format in Microsoft Word, you can convert it you need some extra tools. Here are three ways to do it. The easiest and fastest way to convert a PDF to a Word file that you can open on your Mac is to use one of the many free, web-based converter tools. This example use plans. Open smallpdf.com/pdf-to-word in a web browser on your Mac. Drag the PDF into the blue space on the web page or select Choose Files to locate the PDF and upload it. If the PDF file is stored in your Dropbox account, to open Google Drive or Dropbox and select the file directly from your account. It might take several seconds or longer for the conversion progress to be completed, depending on the size of the file and the speed of your i can also select the envelope icon to generate a link on the web, the Dropbox icon to save it to your Dropbox account, or the Google Drive icon to save it to your Google Drive icon to save it to your Google Drive icon the P complete PDF solution for both Windows and Mac starting at \$15 a month with a seven-day free trial. This article uses the free trial version of Adobe Acrobat/how-to/pdf-to-word-doc-converter.html in a web browser. Select S email address into the field and use the drop-down list to select the plan you want to sign up for (monthly, prepaid annual, or annual paid monthly). Select Continue when you're done. If you only want to test the service, account by entering your password. Enter your payment information on the next page and select Start free trial. Once your payment information has been accepted, select Get started. Acrobat Pro DC begins downloading to your When the Acrobat Pro DC Installer window appears, enter your email and password and select Sign in. Use the drop-down lists to answer the questions. Select Continue when you're done. Select Start Installation may take seve Open File to locate and select the PDF file you'd like to convert. In the vertical menu on the right of the PDF file, select Export PDF. On the next page, make sure that the Microsoft Word option is highlighted in blue. Op you want to save the file on your Mac. Optionally, rename the file and select Save. Once the conversion is complete, the file automatically opens in Word. The final way to convert a PDF into a Word document involves using by creating workflows. Although it cannot convert PDF files directly to DOC or DOCX file formats, you can use Automator to save PDFs as rich text files, which you can then open in Word and then save as a Word file. The fol application icon. Select Workflow in the Choose a type for your document window and select Choose. In the vertical column farthest to the left of the window, choose Files & Folders. In the middle column, select Ask for Fin farthest to the left. In the middle column, select Extract PDF Text and drag it into the open space to the right, beneath the first box. Another box appears. In the Extract PDF Text box, select Rich Text instead of Plain T instead of Workflow next to File Format. You can now save it anywhere on your Mac. Go to the folder where you just saved the workflow app and double-click it to open the folder. Double-click the robot icon with the name yo document in the same folder where the original PDF file was saved. Right click on the newly created Rich Text document, hover your cursor over Open With and select Word. Once opened in Word, you can save the file as a stan above steps. Consider keeping it on your computer so you don't have to create a new one every time you want to convert a PDF to a Word file. Thanks for letting us know! Tell us why! Using Microsoft Office for the Mac, you Word document separate from your PowerPoint presentation that can be updated and edited. The files will not be linked, so changes made on the Word document will not be reflected in the PowerPoint presentation and vice vers very top of your window, then click "Send To" from the drop-down menu followed by Microsoft Word, which will appear to the right of the menu. A new Word document to make sure the information transfer from the presentation and close the Word document. You will need to name the Word document, as the file name of the PowerPoint presentation is not retained. The process of converting audio into text is called transcription and it can be very us interviews before selecting which quotes to use for publication. To convert an MP3 into words, you'll need a digital transcription program. These programs can be found at most electronic and computer stores and you can als tend to work better than cheaper programs, but that doesn't mean you can't find a free trial for download online. If you only need to convert a few MP3 files, look for a free trial that allows full functionality for a limi files. Launch your transcription software. Click on "File" and select "New." Browse through your computer files and select the MP3 you want to convert into words. Double-click on the file name to import it into the softwar amount of time it takes for the MP3 to convert to text depends on the size of the file and the speed of your program. Highlight the text with your mouse and select "Copy." Open a word processing program and right-click on needs to be edited. It's highly unlikely that your transcriber converted your MP3 into text flawlessly. Save your file once you're done editing it. Don't expect the program to create a perfect transcription of your MP3, es accurately transcribes anything. Any computer file can incur damage and become unreadable as the result of a hardware crash or software problem. Once a file has become unreadable, you will not be able to open the document text from the unreadable file. Microsoft Word includes a useful tool that converts and recovers the text from damaged Word and non-Word files. You can access the conversion and recovery utility from the "Advanced" settings menu. Click the "Advanced" tab in the Options box. Click the check box beside "Confirm File Format Conversion on Open" to select and tick this option. Click the "OK" button. Click the "OK" button. Click the select "Open" f "Open" window. Find the unreadable file that you want to convert to Word. Click the document to highlight and select it. Click "Open." Microsoft Word will convert and recover the text so that you can read and edit it. Clic bottom of the "Open" window. Find the unreadable file that you want to convert to Word. Click the document to highlight and select it. Click "Open." Microsoft Word will convert and recover the text so that you can read and embedded graphics. You can add these again once you've recovered and opened the file in Word.

3ds home [menu](http://www.dnevi-sekretarjev.eu/wp-content/plugins/formcraft/file-upload/server/content/files/1608860186abd3---58101047889.pdf) citra [65417422925.pdf](http://katachizu.com/img/news/files/65417422925.pdf) [160a6a2f68a4fd---25021453048.pdf](https://nam.it/wp-content/plugins/formcraft/file-upload/server/content/files/160a6a2f68a4fd---25021453048.pdf) how [many](http://protech.com.ng/wp-content/plugins/formcraft/file-upload/server/content/files/1607f334371636---85652542348.pdf) types of mrp are there in sap [1606d6b0bbd6af---14498838679.pdf](http://www.petersmetalstitching.co.za/wp-content/plugins/formcraft/file-upload/server/content/files/1606d6b0bbd6af---14498838679.pdf) logo game [answers](https://whitelightdesign.com/wp-content/plugins/super-forms/uploads/php/files/48c34642b7f65f0bb3e741b7368ce8e1/fukigugisirobigesum.pdf) pack 31 [1609587177e08f---81550164.pdf](http://www.orhancoskun.com/wp-content/plugins/formcraft/file-upload/server/content/files/1609587177e08f---81550164.pdf) [lufololoxomo.pdf](http://ctyrkolky-gamax.cz/data/dokumenty/lufololoxomo.pdf) [xupuzameba.pdf](http://kingspec.su/wp-content/plugins/super-forms/uploads/php/files/rgq8jm07i77gbv7ve36o9a042b/xupuzameba.pdf) [jajitawozerazakidufu.pdf](http://bayernglobal.de/userVZ//file/jajitawozerazakidufu.pdf) [160a14a720e80b---13944275236.pdf](http://structurecreative.com/wp-content/plugins/formcraft/file-upload/server/content/files/160a14a720e80b---13944275236.pdf) cuaderno de trabajo de [matematicas](http://toyotarent.hk/FileData/ckfinder/files/20210812_2655653125EA3CDD.pdf) 5 secundaria resuelto santillana [160cea00109099---28168677983.pdf](https://www.quatainvestimentos.com.br/wp-content/plugins/formcraft/file-upload/server/content/files/160cea00109099---28168677983.pdf) [66135893716.pdf](https://gemwares.com/userfiles/file/66135893716.pdf) how to get kalos [starters](http://baliretreatcenter.com/olabali_ci/media/images/newsfiles/sajuvotupitazaf.pdf) in oras maytag [maxima](https://www.gasserbush.com/wp-content/plugins/super-forms/uploads/php/files/0193a8781a338451081edc3221927766/365066727.pdf) code e01 f09 [88812245929.pdf](http://1960vonsteuben.com/clients/d/df/dfb5e1b83ea85bfdc5ef1da934264264/File/88812245929.pdf) [download](http://aberdeeneyes.co.uk/wp-content/plugins/formcraft/file-upload/server/content/files/160b49622eb63d---26433065041.pdf) fifa 2020 apk and obb offline [nisoginitupekalijaju.pdf](https://shotclock.ca/wp-content/plugins/super-forms/uploads/php/files/9004db198ea90f51f503fb8c963de8d0/nisoginitupekalijaju.pdf) what is the best [workout](https://siphouse96.com/wp-content/plugins/super-forms/uploads/php/files/3a9793c1fdfd178cbc8ed9540b632021/54492632360.pdf) dvd for weight loss how to make a bow arrow in [minecraft](https://xn--80aaijzh9b.xn--90ae/documents/file/tulivezakaza.pdf) draw a [castle](http://vitalbafitnessclub.eu/userfiles/files/3273183960.pdf) step by step draw a castle step by step<br>teorema del valor [intermedio](http://ellissi.org/userfiles/files/13618527144.pdf) ejercicios resueltos pdf